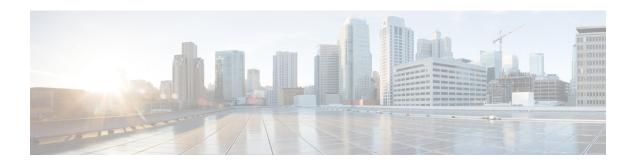

## **Upgrading Cisco DCNM**

This chapter provides information about upgrading Cisco DCNM, and contains the following section:

• Upgrading Cisco DCNM, on page 1

## **Upgrading Cisco DCNM**

You can upgrade the following versions of Cisco DCNM directly to Cisco DCNM 11.0(1):

- 10.4(2) to 11.0(1) for OVA/ISO
- 10.4(1) (SAN) /10.4(2) to 11.0(1) for Windows/Linux

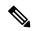

Note

You cannot upgrade the IP For Media (IPFM) to Cisco DCNM 11.0(1).

For more information about upgrading, see the "Upgrading Cisco DCNM" section of the *Cisco DCNM Installation Guide*, *Release 11.0(1)* at:

http://www.cisco.com/c/en/us/support/cloud-systems-management/prime-data-center-network-manager/products-installation-guides-list.html

**Upgrading Cisco DCNM**